Tables look a bit scary and difficult to keep track of at first, however, once you know what you're looking for they are really quite easy! Take a look at this piece of code (I have added the table's gridlines to make it easier to visualise)

<table>

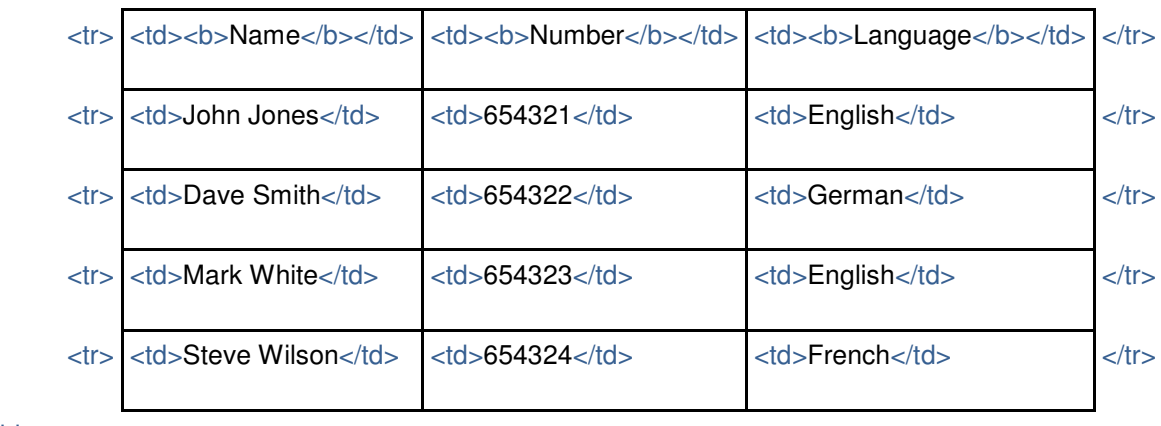

</table>

That should come out looking something like this...

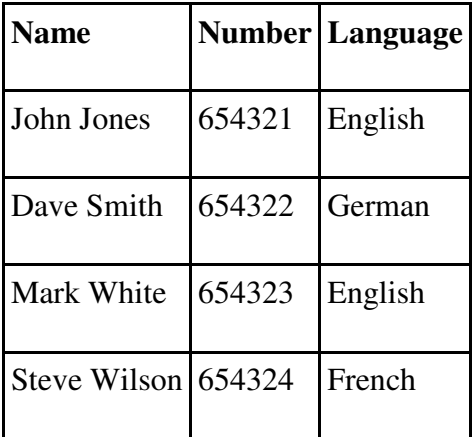

## Elements of a table:

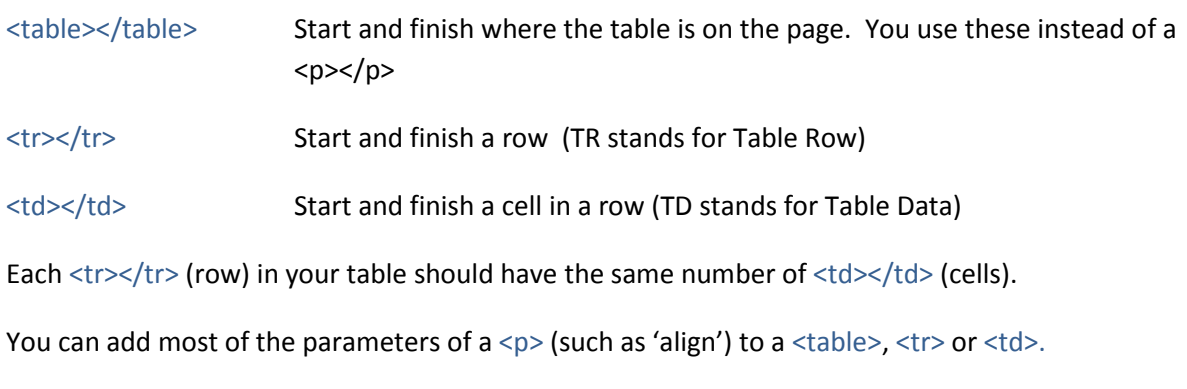

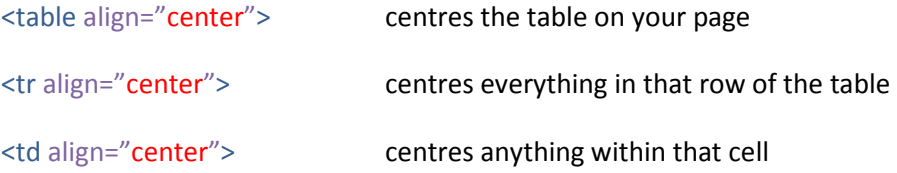

You can put virtually anything we've covered already into a cell, such as text, images, & hyperlinks.

Remember to think of a <td> like a <p> - or like a box open on its side. Your container has a beginning and an end – and what you put into it is up to you... but make sure you've closed it afterwards, as otherwise the contents (such as alignment, <font> and <b>, <i> etc. tags) will leak into the boxes which follow!

 If you want to leave a cell empty, you must still put it in, but put one of those 'non-breaking spaces' ( ) in there to 'hold it open'.

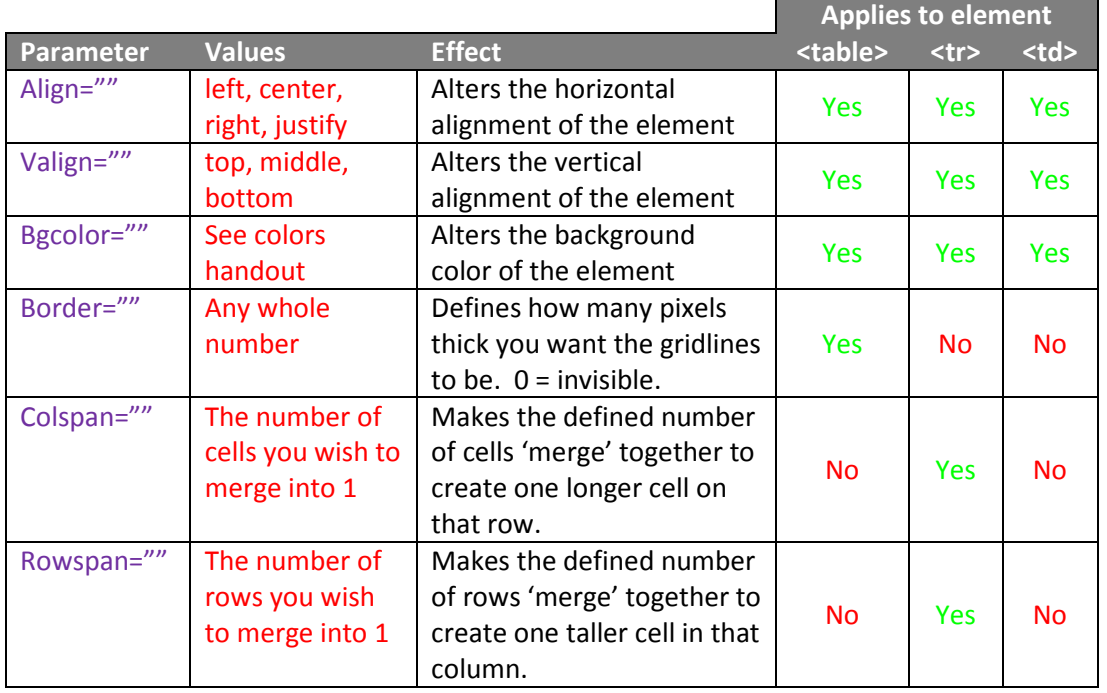

## Additional Parameters: